# A central question in all human endeavor:

# I've done something differently and I got different results…is this significant? Why is math necessary to answer this question?

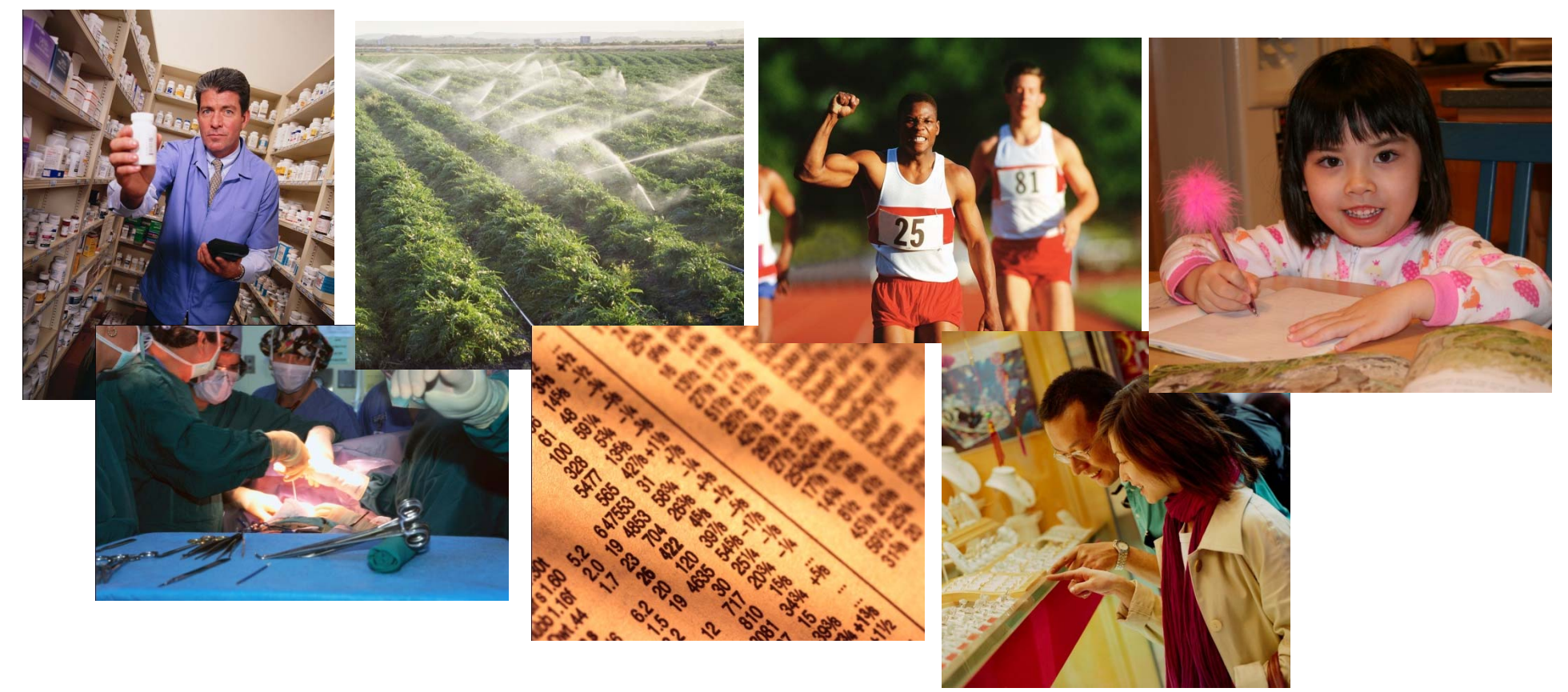

### Answering this question involves distinguishing random variability from causal differences

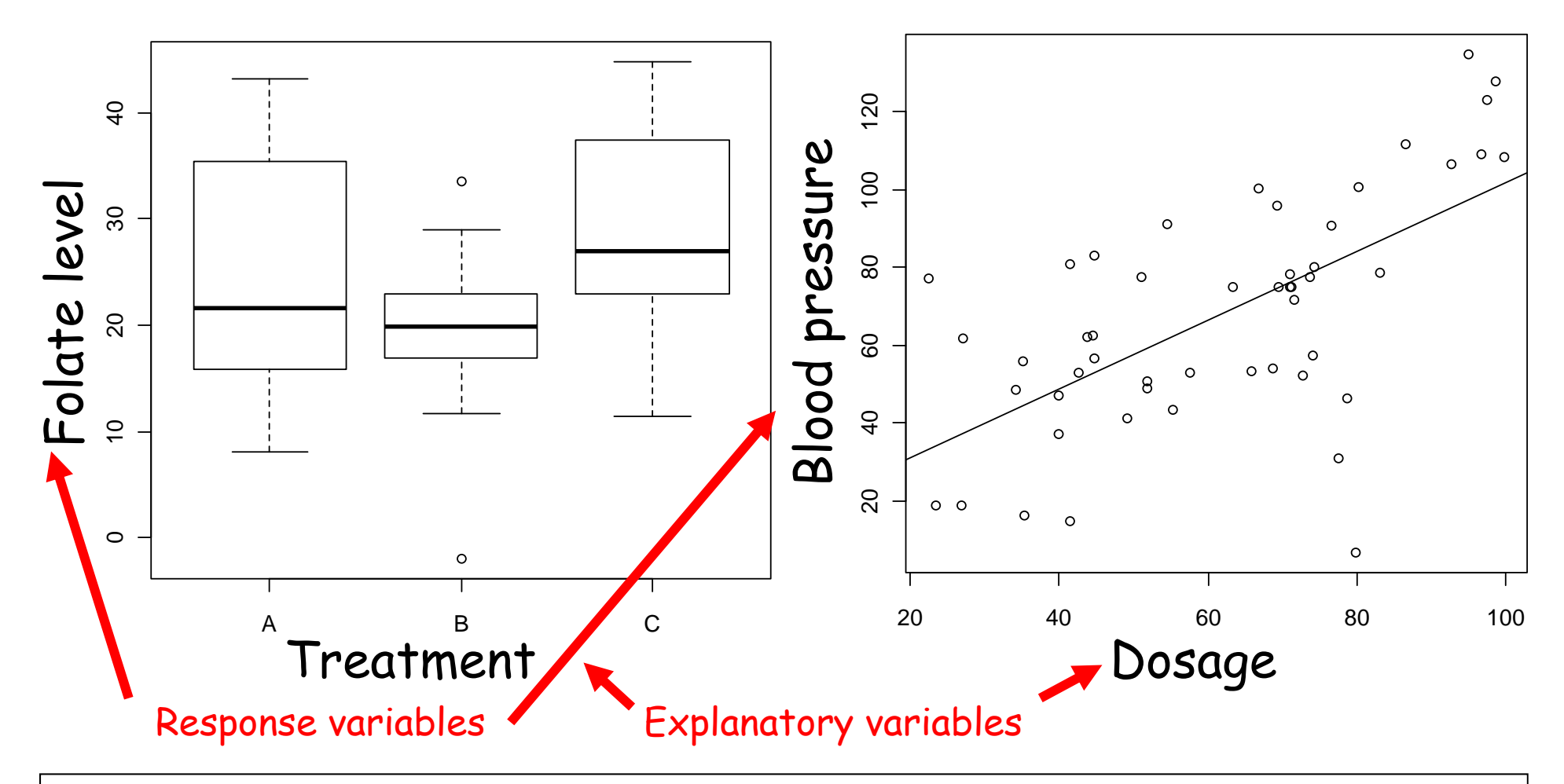

Key idea – compare how the difference in values between treatments compare to the variation within a treatment group

### The kind of statistical model you build depends on the number and type of explanatory variables

- Continuously varying
- • Values have meaning as numbers
- Values are ordered
- •Interpolation makes sense

$$
Y = \alpha + \beta_1 \times X_1 + \beta_2 \times X_2
$$

# Continuous X | Categorical X

- •Discrete values
- • Values are just "names" that define subsets
- $\bullet$ Values are unordered
- $\bullet$  Interpolation is meaningless

Multiple Regression: Multiway analysis of variance:

$$
Y = \mu + \begin{bmatrix} 0 \\ \alpha_1 \\ \alpha_2 \\ \alpha_3 \end{bmatrix} + \begin{bmatrix} 0 \\ \beta_1 \\ \beta_2 \end{bmatrix}
$$

#### A statistical model describes the relationship between a response variable and 1 or more explanatory variables

#### **folate~ventilation**

**folate**: measured levels of folate in red blood cells in post-op patients **ventilation**: methods of ventilation while under anesthesia (three types)

#### **met.rate~weight**

**met.rate**: resting metabolic rate (kcal/day) **weight**: body weight (kg)

#### **Calories~Sodium+Type**

**Calories**: calorie concentration in meat**Sodium**: sodium concentration **Type**: type of meat

#### **cost~carat+color+clarity**

**cost:** diamond cost (\$ Singapore) **carat:** diamond carat weight **color:** diamond color (D, E, F, …) **clarity:** diamond clarity (FL, IF,  $VVS_1$ , ...)

#### **glucose~pregnant+diastolic+triceps+insulin+bmi+diabetes+age**

**glucose:**2-hr plasma glucose **pregnant**: Number of times pregnant **diastolic**: Diastolic blood pressure (mm Hg) **triceps**: Triceps skin fold thickness (mm)

**insulin**: 2-hr serum insulin (mu U/ml) **bmi**: Body mass index (weight in kg/(height in m) $^{\wedge}2$ ) **diabetes**: Diabetes pedigree function (family history) **age**: Age (years)

#### All parametric statistical tests can be included in one framework called the General Linear Model

From the preface of the BIO180/QSB 280 text:

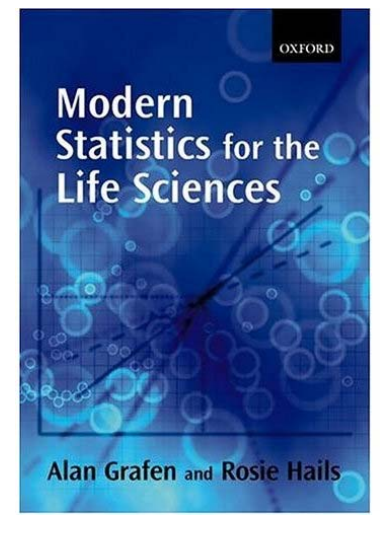

"[This approach] is based on a grand conceptual scheme, called the General Linear Model or GLM. This contains within it all the usual parametric tests, including t-tests, analysis of variance, contrast analysis, linear regression, multiple regression, analysis of covariance, and polynomial regression. *Instead of learning these as separate tests with broadly similar features but maddening differences, this book will teach you a single coherent framework. Instead of a mish-mash of eccentrically named accidents, this book presents statistics as a meaningful whole*."

**In R, the General Linear Model is performed using the lm() command**

## GLM framework covers many statistical tests

#### **Blue indicates categorical variable** *Red (italic) indicates continuous variable*

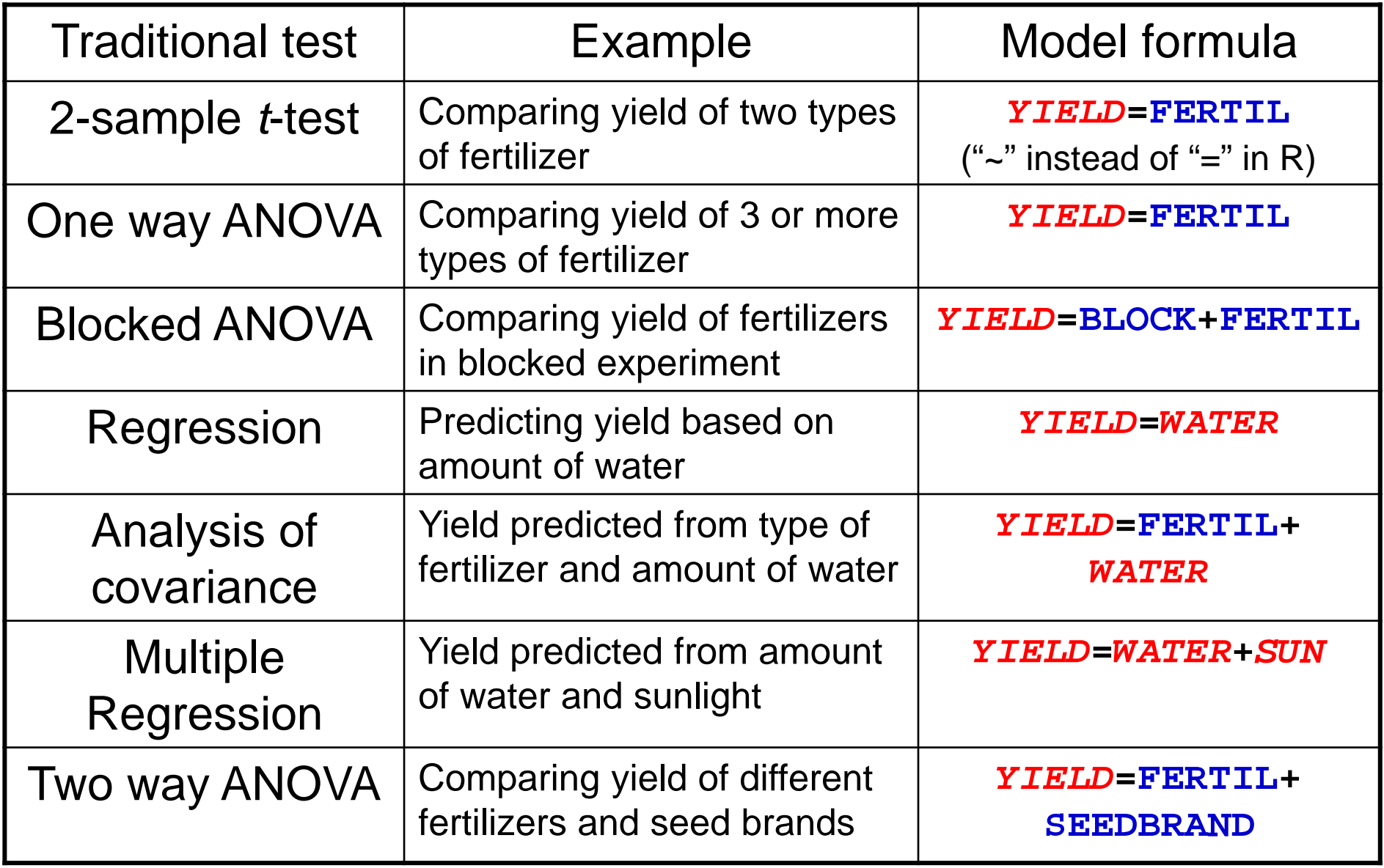

# What do we get from our statistical models?

- 1. A well-defined p-value to address your overall Null Hypothesis that the response variable is not affected by any of your explanatory variables
- 2. Well-defined p-values for the Null Hypotheses that each individual explanatory variable does not affect your response variable (after statistical elimination)
- 3. An R 2 value that tells you the fraction of variation in response explained by explanatory variables
- 4. Optimal fitted parameters for predicting responses from explanatory variables (i.e. your model parameters: slopes, offsets, etc.)

## To start using R, double click on the  $\overline{\mathbb{R}}$  icon

#### Control menus GUI window (holds all R sub-windows)

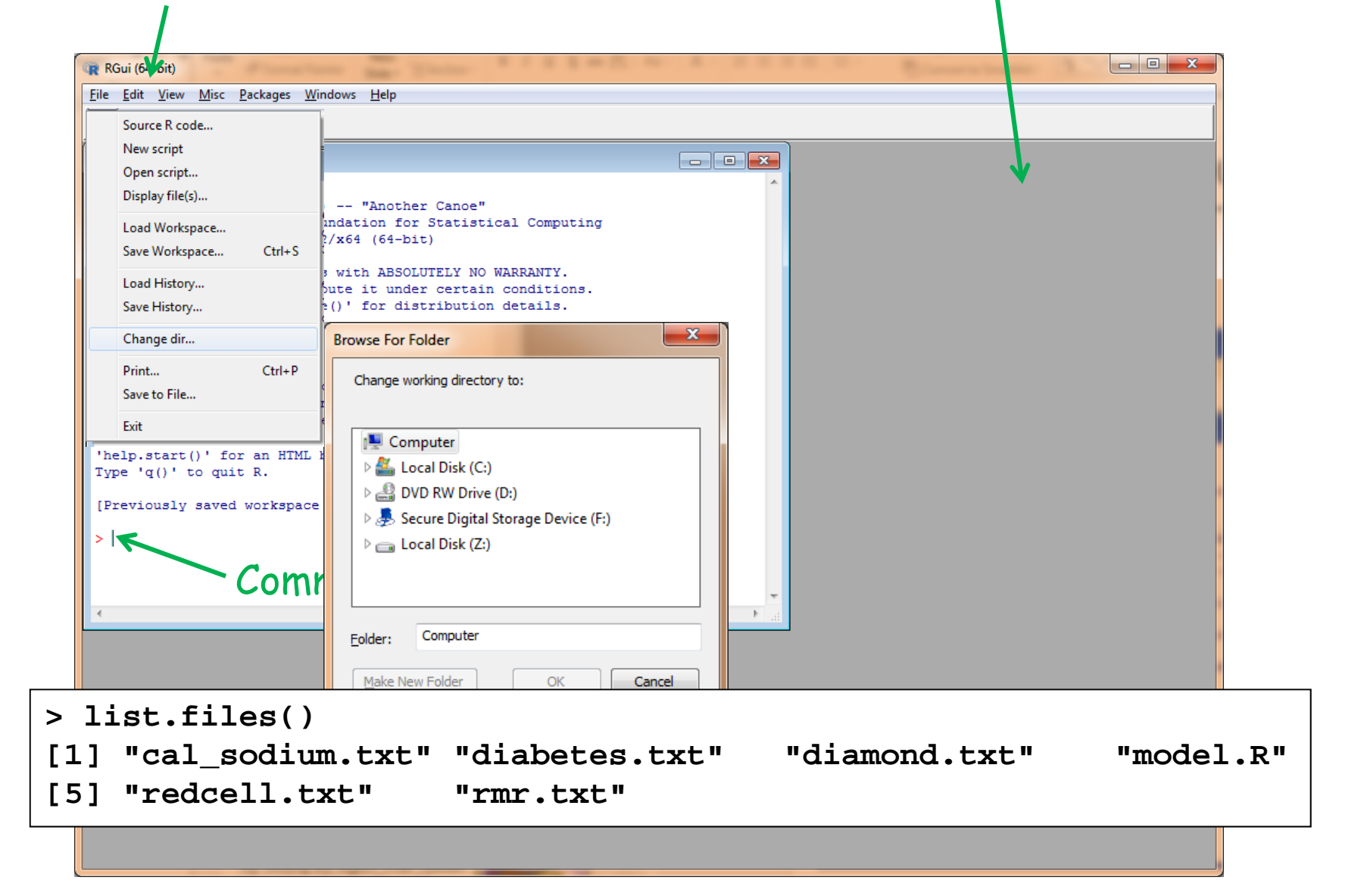

### Build a GLM for the blood folate dataset with 1 categorical explanatory variable

Commands to type at R prompt:

```
redcell<-read.table("redcell.txt", header=T)
redcell
```

```
names(redcell)
```
**plot(folate~ventilation, data=redcell)**

**model<-lm(folate~ventilation, data=redcell) summary(model)**

"Box and whiskers" plot:

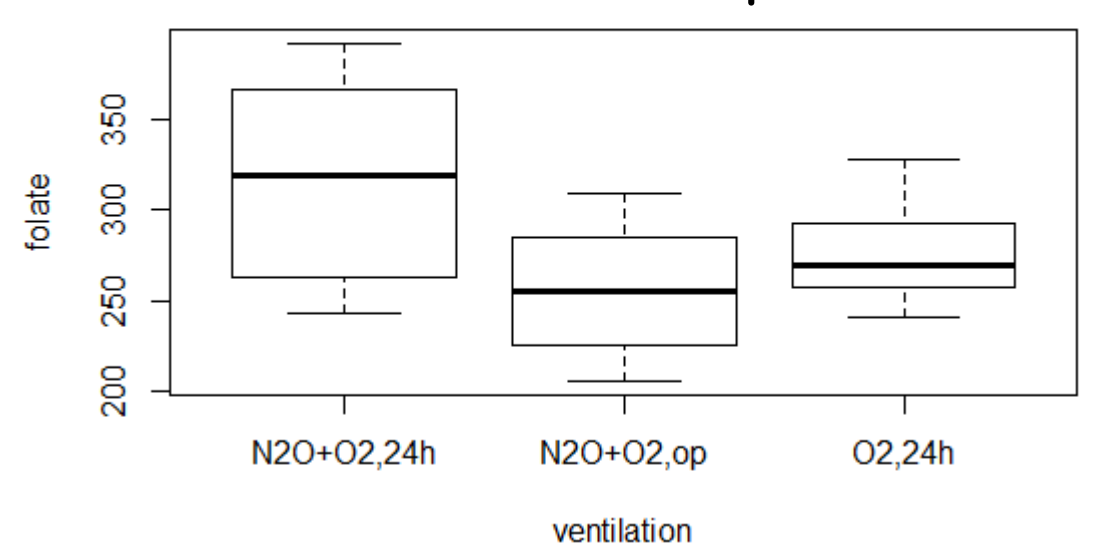

# The model "summary" presents the key results from the general linear model

**Call:**

**lm(formula = folate ~ ventilation, data = redcell) Residuals:Min 1Q Median 3Q Max -73.625 -35.361 -4.444 35.625 75.375 Coefficients:Estimate Std. Error t value Pr(>|t|) (Intercept) 316.62 16.16 19.588 4.65e-14 \*\*\* ventilationN2O+O2,op -60.18 22.22 -2.709 0.0139 \* ventilationO2,24h -38.62 26.06 -1.482 0.1548 ---Signif. codes: 0 '\*\*\*' 0.001 '\*\*' 0.01 '\*' 0.05 '.' 0.1 ' ' 1**

**Residual standard error: 45.72 on 19 degrees of freedom Multiple R-squared: 0.2809, Adjusted R-squared: 0.2052 F-statistic: 3.711 on 2 and 19 DF, p-value: 0.04359**

### Build a GLM for the metabolic rate dataset with 1 continuous explanatory variable

```
Commands to type at R prompt:
 rmr<-read.table("rmr.txt", header=T)
 names(rmr)
 plot(met.rate~weight, data=rmr)
 model<-lm(met.rate~weight, data=rmr)
 abline(model)
```
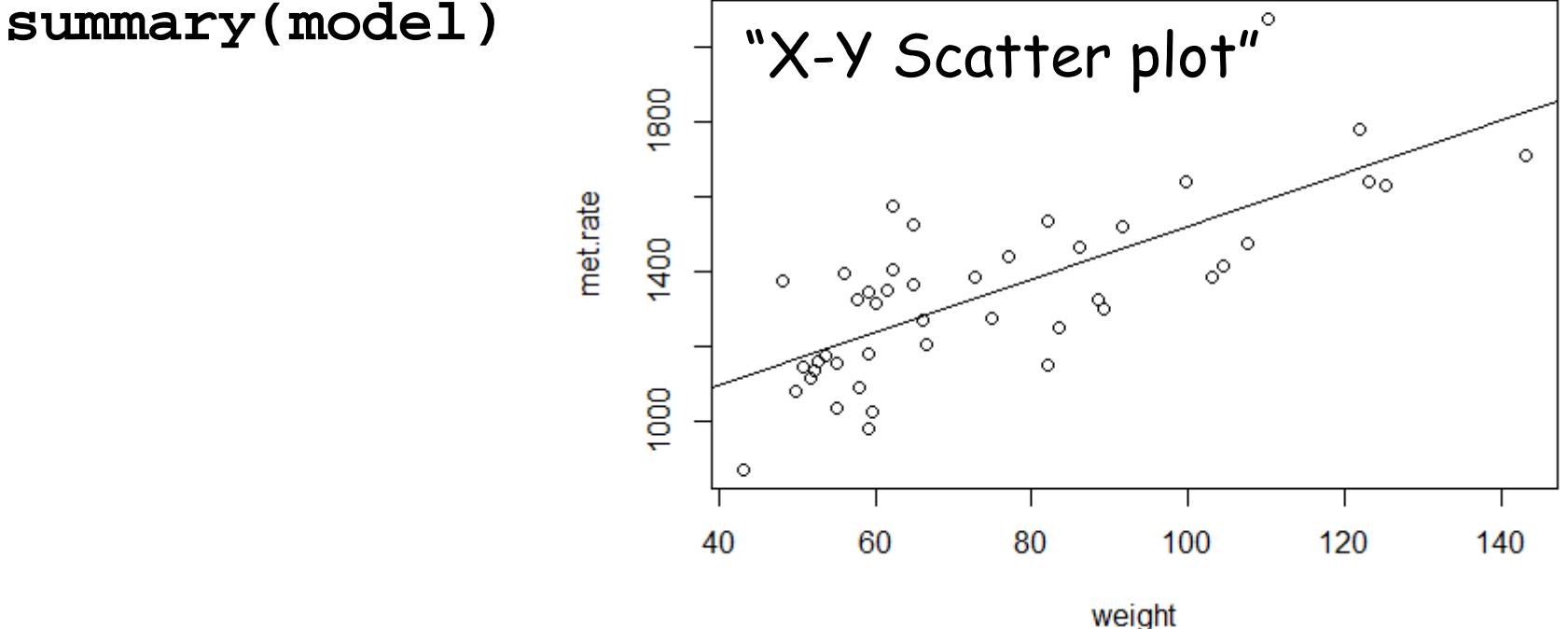

# The model summary presents the key results from the general linear model

**lm(formula = met.rate ~ weight, data = rmr)**

**Residuals:**

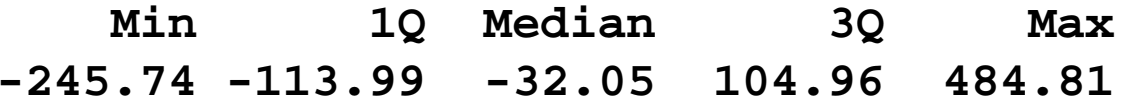

**Coefficients:**

**Estimate Std. Error t value Pr(>|t|) (Intercept) 811.2267 76.9755 10.539 2.29e-13 \*\*\* weight 7.0595 0.9776 7.221 7.03e-09 \*\*\* ---Signif. codes: 0 '\*\*\*' 0.001 '\*\*' 0.01 '\*' 0.05 '.' 0.1 ' ' 1**

**Residual standard error: 157.9 on 42 degrees of freedom Multiple R-squared: 0.5539, Adjusted R-squared: 0.5433 F-statistic: 52.15 on 1 and 42 DF, p-value: 7.025e-09**

The script **model.R** automates these steps and prints the statistical data to **model.out** & the graph to **graph.png**. This can be run from the **file/Source R code…** menu

Next build a model for the meat dataset with 1 continuous & 1 categorical explanatory variable

Commands to type at R prompt:

```
cs<-read.table("cal_sodium.txt", header=T)
plot(Calories~Sodium, data=cs)
plot(Calories~Type, data=cs)
model<-lm(Calories~Sodium, data=cs)
summary(model)
model<-lm(Calories~Type, data=cs)
summary(model)
model<-lm(Calories~Sodium+Type, data=cs)
summary(model)
anova(model)
```
# Summary results for all three models

#### Calories~Sodium

**Multiple R-squared: 0.2182, Adjusted R-squared: 0.2032 F-statistic: 14.51 on 1 and 52 DF, p-value: 0.0003693**

#### Calories~Type

**Multiple R-squared: 0.3866, Adjusted R-squared: 0.3626 F-statistic: 16.07 on 2 and 51 DF, p-value: 3.862e-06**

#### Calories~Sodium+Type

```
Multiple R-squared: 0.7934, Adjusted R-squared: 0.781
F-statistic: 64.01 on 3 and 50 DF, p-value: < 2.2e-16
```

```
Analysis of Variance Table
Response: Calories
         Df Sum Sq Mean Sq F value Pr(>F) 
Sodium 1 9985.5 9985.5 52.815 2.292e-09 ***
Type 2 26320.6 13160.3 69.607 3.551e-15 ***
Residuals 50 9453.2 189.1
```
#### Build a model for diamond cost with 1 continuous and 2 categorical explanatory variables

```
diamond<-read.table("diamond.txt", header=T)
names(diamond)
model<-lm(cost~carat+color+clarity, data=diamond)
summary(model)
anova(model)
```
**Multiple R-squared: 0.958, Adjusted R-squared: 0.9565 F-statistic: 676.7 on 10 and 297 DF, p-value: < 2.2e-16**

**Analysis of Variance Table**

```
Response: cost
```
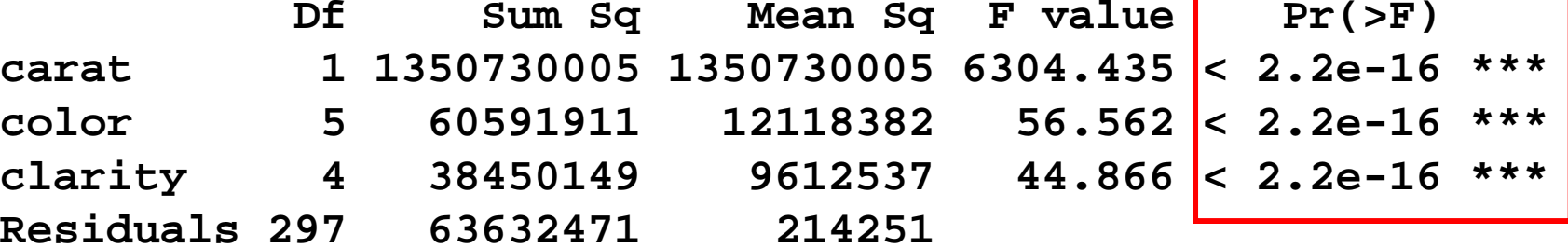

### Are all three explanatory variables essential to get a good model for diamond cost?

**summary(lm(cost~carat+color, data=diamond)) summary(lm(cost~carat+clarity, data=diamond)) Etc.**

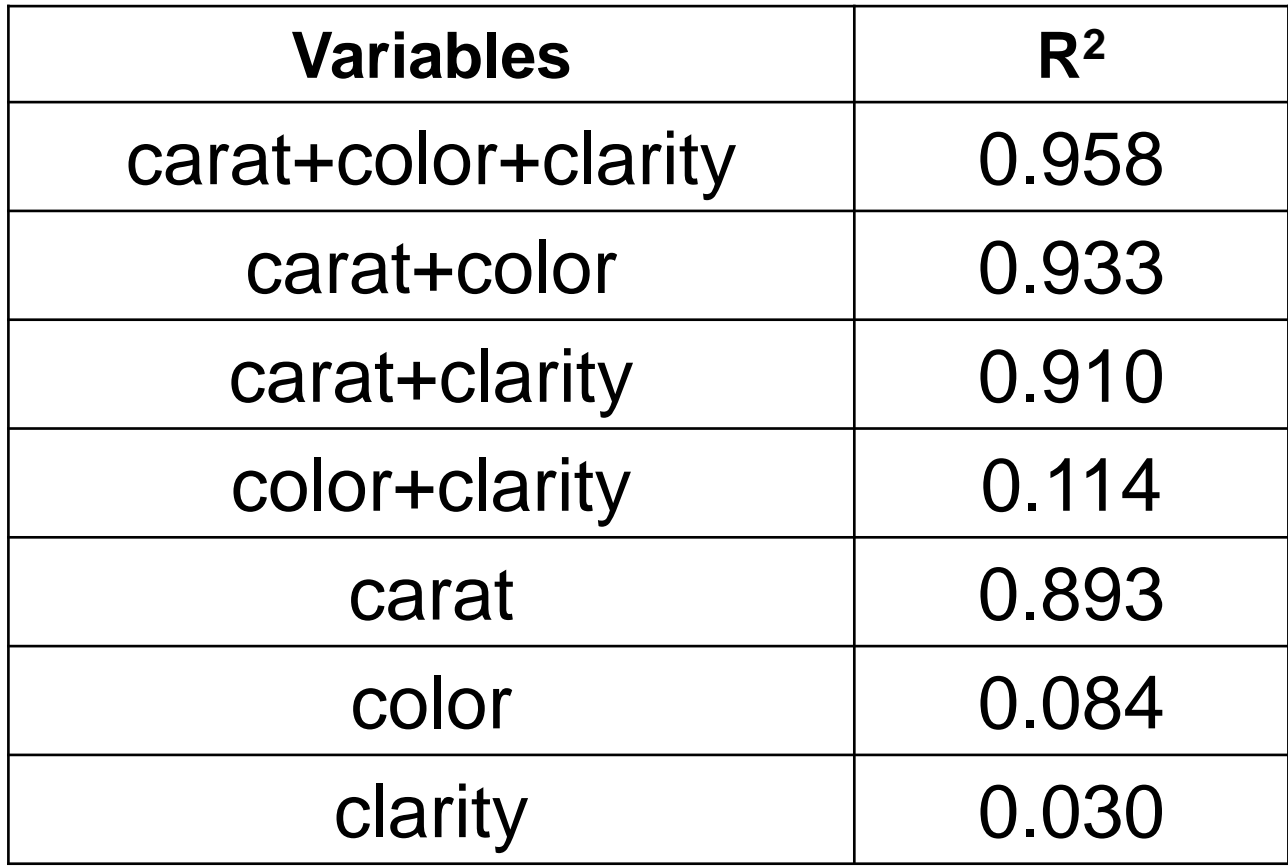

### Finally, a model with 7 explanatory variables

**diabetes <- read.table("diabetes.txt",header=T) model<-lm(glucose~.,data=diabetes) summary(model) anova(model)**

**Multiple R-squared: 0.4012, Adjusted R-squared: 0.3903 F-statistic: 36.76 on 7 and 384 DF, p-value: < 2.2e-16 Analysis of Variance Table Response: glucose** Df Sum Sq Mean Sq F value | Pr(>F) **pregnant 1 14642 14642 25.2158 7.864e-07 \*\*\* diastolic 1 10975 10975 18.9004 1.766e-05 \*\*\*triceps 1 8067 8067 13.8933 0.0002226 \*\*\* insulin 1 107840 107840 185.7190 < 2.2e-16 \*\*\*bmi 1 127 127 0.2183 0.6406234 diabetes 1 1202 1202 2.0706 0.1509758 age 1 6556 6556 11.2901 0.0008573 \*\*\***

How can we select the minimal  $#$  of expl. vars?

# There are a number of automated methods to help in multiple regression

#### Possible pitfalls:

- 1. Temptation just to let the computer do the thinking and neglect other relevant information related to the model
- 2. Slightly different automated procedures can give different models (although usually with similar significance)
- 3. Don't take overall p-value of final model too literally, due to multiplicity of pvalue issues. (To be really conservative, you can divide psig by 2<sup>(n explanatory vars)</sup>.)

Number of possible subsets of n explanatory variables

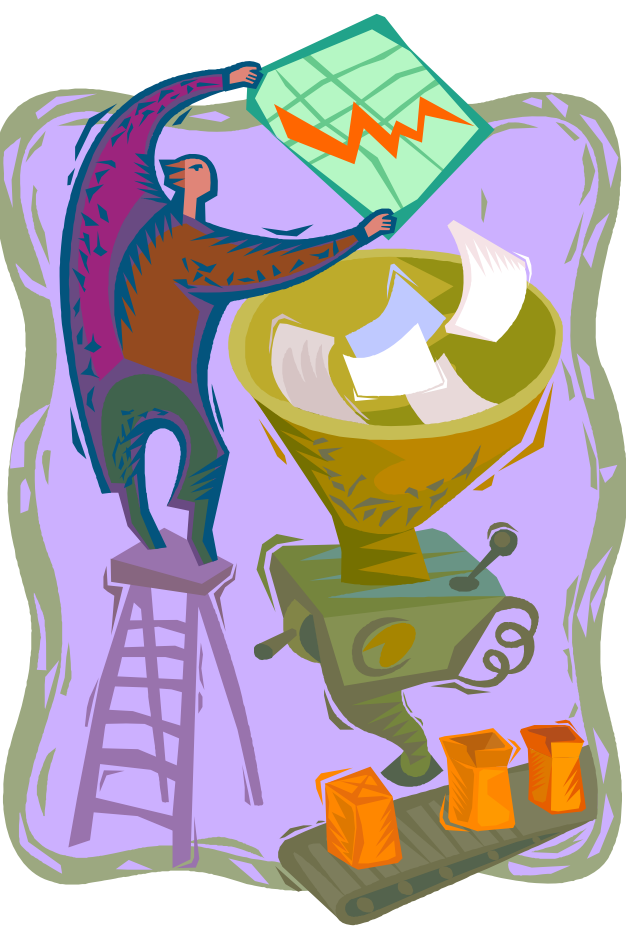

### Stepwise regression is an automated procedure for selecting a subset of variables in model

#### Backwards Stepwise Regression

Example: Model for Y vs. five explanatory variables: X1, X2, X3, X4, X5

remove variable that contributes least (by some measure)

Step 2: Build new model and remove variable that contributes least

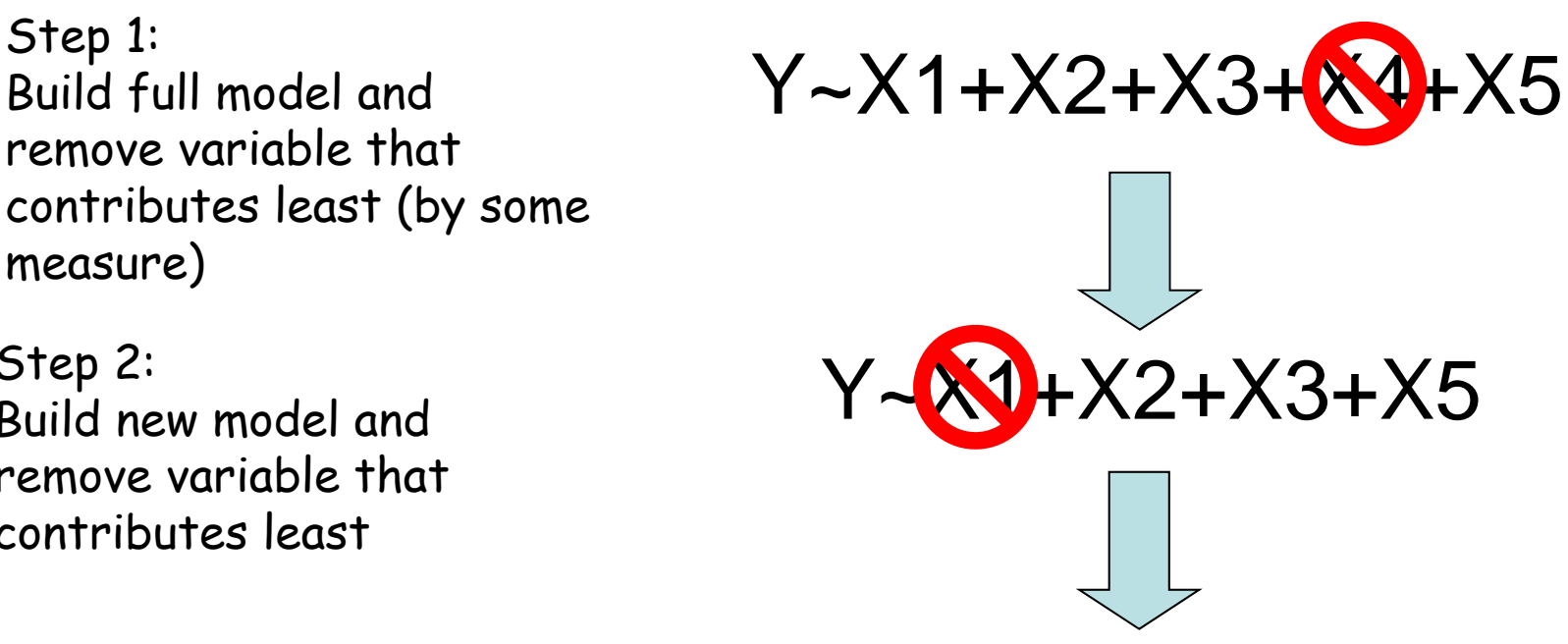

Stop when all remaining variables fulfill some criterion

Conversely, there is forward stepwise regression

# Stepwise regression can also be run in the forward direction

#### Forwards Stepwise Regression

Example: Model for Y vs. five explanatory variables: X1, X2, X3, X4, X5

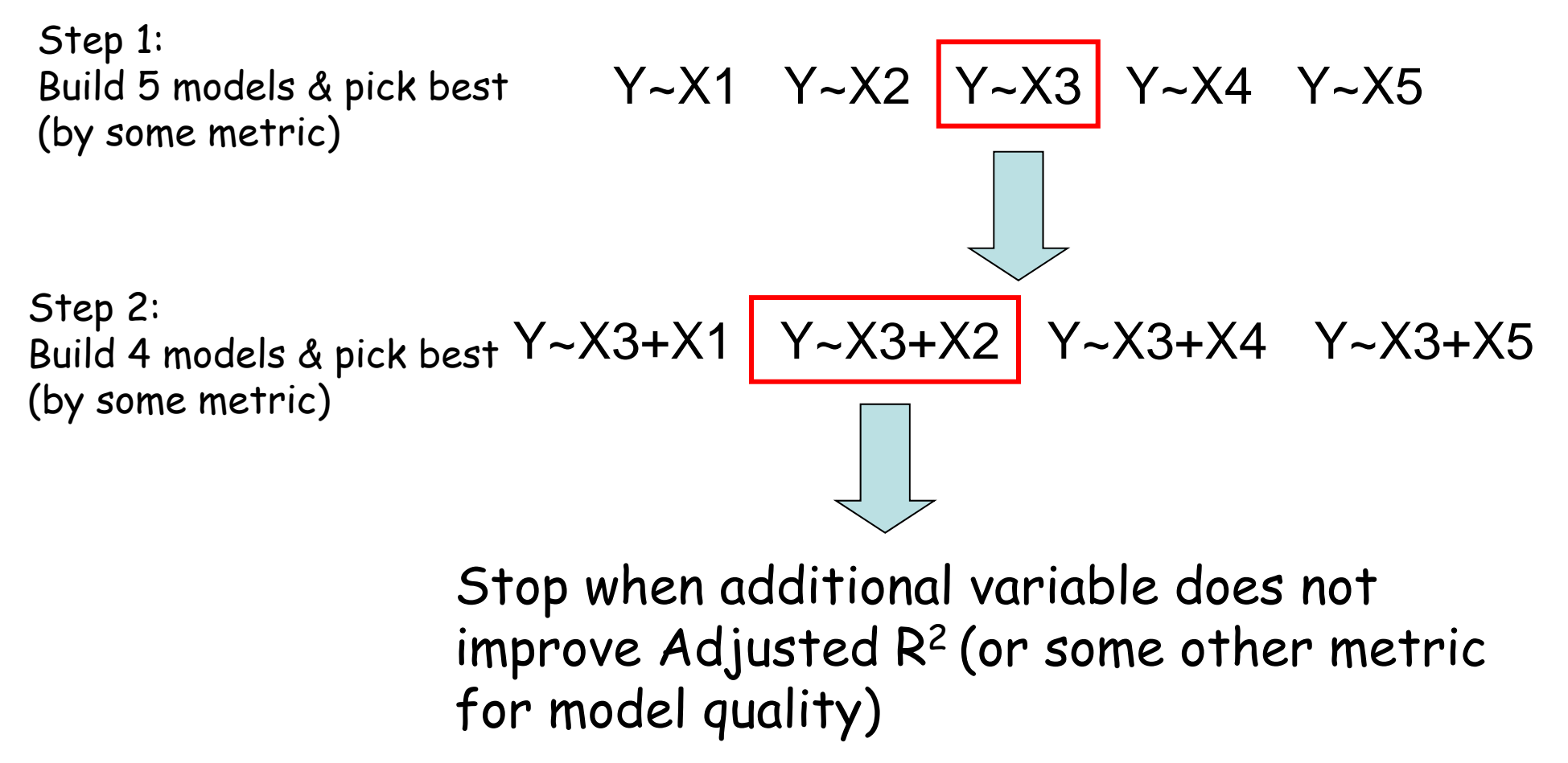

#### Backward stepwise regression on diabetes data

```
model<-lm(glucose~.,data=diabetes)
model2 <- step(model)
summary(model2)
Step: AIC=2498.07
glucose ~ diastolic + insulin + diabetes + age
         Df Sum of Sq RSS AIC
- diabetes 1 1071 224845 2497.9<none> 223773 2498.1- diastolic 1 3434 227207 2502.0
- age 1 12396 236169 2517.2
- insulin 1 94915 318688 2634.7Step: AIC=2497.95
glucose ~ diastolic + insulin + age
         Df Sum of Sq RSS AIC
<none> 224845 2497.9- diastolic 1 3258 228103 2501.6- age 1 12964 237809 2517.9
- insulin 1 98886 323731 2638.80.39037 variable model
```
**Multiple R-squared: 0.3962, Adjusted R-squared: 0.3915** 

#### Forward stepwise regression on diabetes data

```
model<-lm(glucose~1,data=diabetes)
```

```
step(model,direction="forward",
```

```
scope=list(upper=terms(glucose~.,data=diabetes)))
```

```
Step: AIC=2501.59
glucose ~ insulin + age
          Df Sum of Sq RSS AIC
+ diastolic 1 3258.3 224845 2497.9
+ bmi 1 2104.8 225998 2499.9+ triceps 1 1591.2 226512 2500.8
<none> 228103 2501.6+ diabetes 1 896.0 227207 2502.0+ pregnant 1 1.0 228102 2503.6
Step: AIC=2497.95
glucose ~ insulin + age + diastolic
         Df Sum of Sq RSS AIC
<none> 224845 2497.9+ diabetes 1 1071.35 223773 2498.1+ bmi 1 916.49 223928 2498.3
+ triceps 1 873.04 223972 2498.4
+ pregnant 1 0.00 224845 2499.9
                                 Same result we got from 
                                 backward stepwise regression
```